**ImageGlass Free X64** 

# Download

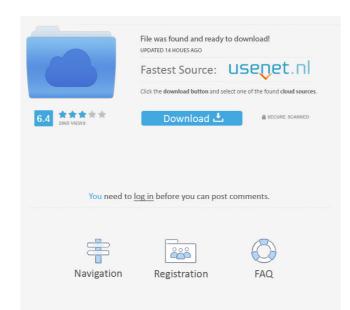

#### ImageGlass Crack + [32|64bit] [2022]

ImageGlass 2022 Crack is a lightweight software application whose purpose is to help you view images in a clean and intuitive working environment. Clean feature lineup You are welcomed by a well-organized set of functions that enables you to perform most operations with minimal effort. You can switch to a full screen mode for a better focus on your work and view the thumbnails. It is important to mention that the tool offers support for context menu integration, so you can easily open the selected photos. Pictures can be uploaded into the working environment using the built-in browse button or "drag and drop" operations. Main features ImageGlass gives you the possibility to zoom in or out of the image, go to the previous or next item from the selected directory, rotate items to different angles, lock the zoom ratio, refresh the current item, as well as play a slideshow. What's more, you can convert the selected linage to JPG, BMP, EMF, GIF, ICO, PNG, TIFF, WMF, or other file format, print items, upload photos on Facebook, change the background color, as well as set the maximum thumbnail file size. The tool lets you set the current image as your wallpaper, view file properties, move the items to the Recycle Bin or delete them from the hard drive, and rename items. During our testing we have noticed that ImageGlass carries out a task quickly and provides good image quality. It remains light on system resources, so the overall performance of the computer is not hampered. Bottom line All in all, ImageGlass seems to be the right choice in case you are looking for a simple-to-use image slight on you to view thumbnails in one window and full-size images in another. You can navigate through your folders and images easily. You can also edit the images using a variety of tools. The simple and easy interface makes ImageGlass a useful tool for everyone. You can easily open files using the context menu or drag and drop them to the program window. The program can also open JPG, TIF, BMP, and GIF files. You can also apply fil

### ImageGlass

KeyMacro makes working with your desktop faster and more convenient by automating repetitive tasks like creating shortcuts, moving files, and selecting text from the keyboard shortcuts for tasks like copying files to the clipboard, copying multiple files from a folder, opening a file, and running an application • View, copy, edit, and delete keyboard shortcuts for your most frequently used tasks. You can use the program's built-in or custom keyboard shortcuts to perform various tasks, including copying files to the clipboard, copying multiple files from a list or writing a custom command directly. The program also allows you create KeyMacro to easily perform repetitive tasks • Have complete control over the keyboard shortcuts for your most frequently used tasks. You can use the program's built-in or custom keyboard shortcuts to perform various tasks, including copying files to the clipboard, copying multiple files from a list or writing a lodder, opening a file, and running an application • View, copy, edit, and delete keyboard shortcuts for your most frequently used tasks. You can use the program's built-in or custom keyboard shortcuts and save them to the registry. With KeyMacro, you can create keyboard shortcuts from a list of commands or enter a custom command directly. The program also allows you to view, copy, edit, and delete ustoms shortcuts. Use KeyMacro to make your Windows applications as productive as possible. KeyMacro to easily perform various tasks, including copying files to the clipboard, oppying multiple files from a folder, opening a file, and running an application • Use KeyMacro Description: KeyMacro to easily perform repetitive tasks • Have complete control over the keyboard shortcuts. Use KeyMacro to easily perform repetitive tasks • Have complete control over the keyboard shortcuts from the Windows application • View, copy, edit, and delete keyboard shortcuts for your most frequently used tasks. You can use the program's our caste keybaard shortcuts to perform various tasks, including co

#### **ImageGlass Activation Code Latest**

A browser that can be used to view images in a clean and easy-to-use environment. It includes an extensive set of functions to make image viewing and photo management more convenient. Key Features \* Clean environment for viewing images \* Good support for browsing through directories \* Flexible and intuitive working environment \* Thumbnail list for easy navigation \* Zoom and rotation \* Rotate and flip \* File size restriction \* Uploading to Facebook and printing \* Background color and wallpaper change \* Inbuilt slideshow \* Support for drag and drop operations System Requirements \* Windows Vista, 7, 8 or 10 \* 1 GB RAM or more \* 300 MB disk space \* Internet Explorer 8 or higher \* 300 x 300-1,600 x 1,600-3,200 x 2,400 pixels \* All versions, English only MapSuite Active is an extension that provides you with advanced map functionality. MapSuite Active is a versatile tool for efficiently creating maps from data. You can add additional layers, highlight certain features of the map, zoom in and out, save and export maps. At the same time, the tool offers a broad range of geospatial services to effectively explore data. For more information about MapSuite Active, please visit: Features of MapSuite Active In additional layers, data to the map. Features include elevation, contour, grid, satellite imagery, streets, terrain, and rivers. You can also merge different layers into one map. The basic map functionality includes options for zooming in and out of the map, changing the scale of the map, changing the scale of the map, defining where to navigate, as well as the positioning of the base map. MapSuite Active can export maps a PDF, JPEG, or SVG files. Help on Maps: MapSuite Active is designed to be an easy-to-use, intuitive tool for drawing maps. If you need any help or tips about using the tool, please see the online help system in your program folder. Visit MapSuite Active: System Requirements Windows Vista, 7, 8, or 10

#### What's New In ImageGlass?

Have a look at the stunningly realistic design of this 3D desktop background wallpaper. This theme combines a realistic background and a complex rotating moon effect to create a wonderful wallpaper. This is a must have background and will bring a smile to your desktop. - Paint your wall with this incredible 3D wallpaper - High resolution and quality - Adjustable moon settings - 24 themes available - Works with Windows XP, Vista, 7, 8, 8.1, 10 Description: Have a look at the stunningly realistic design of this 3D desktop background and will bring a smile to your desktop. - Paint your wall with this incredible 3D wallpaper - High resolution and quality - Adjustable moon settings - 24 themes available - Works with Windows XP, Vista, 7, 8, 8.1, 10 Description: Have a look at the stunningly realistic design of this 3D desktop background and a complex rotating moon effect to create a wonderful wallpaper. This is a must have background and will bring a smile to your desktop. - Paint your wall with this incredible 3D wallpaper that offers a realistic moon design that rotates automatically - The rotation of the moon makes it a unique Desktop wallpaper. This is a must have background and will bring a smile to your desktop. - Paint your wall with this incredible 3D wallpaper are a look at the stunningly realistic design of this 3D desktop background and a complex rotating moon effect to create a wonderful wallpaper. This is a must have background and will bring a smile to your desktop. - Paint your wall with this incredible 3D wallpaper that rotates automatically - Adjustable moon settings - 24 themes available - Works with Windows XP, Vista, 7, 8, 8.1, 10 Description: Have a look at the stunningly realistic design of this 3D desktop background and will bring a smile to your desktop. - Paint your wall with this incredible 3D wallpaper that rotates automatically - Adjustable moon settings - 24 themes available - Works with Windows XP, Vista, 7, 8, 8.1, 10 Description: Have a look at the stunningly realistic design of this

## System Requirements:

Before you start playing, we recommend you read the instructions carefully, especially if this is your first game. 1. Download the file. 2. Extract the files to the game. 4. Have fun! Instructions: 1. Launch the game. 2. Complete the tutorial. 3. Load a game. Highlights of the game: - Two maps. - A lot of randomly generated buildings.

https://ksycomputer.com/dragon-mp3-player-with-full-keygen-updated-2022/ http://www.ndvadvisers.com/delay-box-torrent-free-download-x64-latest-2022/ https://rxcmarket.com/wp-content/uploads/2022/06/Label\_Builder.pdf http://itkursove.bg/wp-content/uploads/2022/06/Best\_of\_Bing\_Australia\_2\_Theme.pdf http://luxepropertiesnw.com/wp-content/uploads/2022/06/pribla.pdf https://algarvepropertysite.com/genome-compiler-2-2-86-download-x64/ http://empoderamientodelospueblosoriginariosac.com/?p=2326 https://novinmoshavere.com/wp-content/uploads/2022/06/You\_Vid\_Downloader.pdf https://bmanadvocacy.org/wp-content/uploads/2022/06/MacroPage.pdf https://rayefergus018m6u.wixsite.com/katditoughra/post/dynamic-energy-saver-advanced-crack-product-key-full-latest-2022